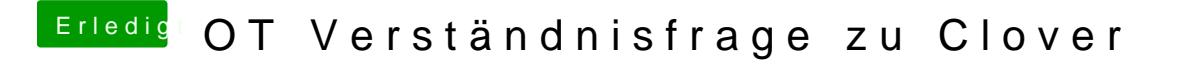

Beitrag von Shado vom 14. Februar 2018, 17:57

Hi, ja ,,, nun müßte es doch funktionieren????? In meinen Eintragungen im Clover steht bei mir unter "DefaultLoader" aber b Schreib das mal noch so rein......